# *WANConnectionDevice:2* **Device Template Version 1.01**

**For UPnP Versions** *1.0* **and 1.1 Status: Standardized DCP (SDCP), Version 1.00 Date:** *September 10, 2010*

This Standardized DCP has been adopted as a Standardized DCP by the Steering Committee of the UPnP Forum, pursuant to Section 2.1(c)(ii) of the UPnP Forum Membership Agreement. UPnP Forum Members have rights and licenses defined by Section 3 of the UPnP Forum Membership Agreement to use and reproduce the Standardized DCP in UPnP Compliant Devices. All such use is subject to all of the provisions of the UPnP Forum Membership Agreement.

THE UPNP FORUM TAKES NO POSITION AS TO WHETHER ANY INTELLECTUAL PROPERTY RIGHTS EXIST IN THE STANDARDIZED DCPS. THE STANDARDIZED DCPS ARE PROVIDED "AS IS" AND "WITH ALL FAULTS". THE UPNP FORUM MAKES NO WARRANTIES, EXPRESS, IMPLIED, STATUTORY, OR OTHERWISE WITH RESPECT TO THE STANDARDIZED DCPS, INCLUDING BUT NOT LIMITED TO ALL IMPLIED WARRANTIES OF MERCHANTABILITY, NON-INFRINGEMENT AND FITNESS FOR A PARTICULAR PURPOSE, OF REASONABLE CARE OR WORKMANLIKE EFFORT, OR RESULTS OR OF LACK OF NEGLIGENCE.

© 2010 UPnP Forum. All Rights Reserved.

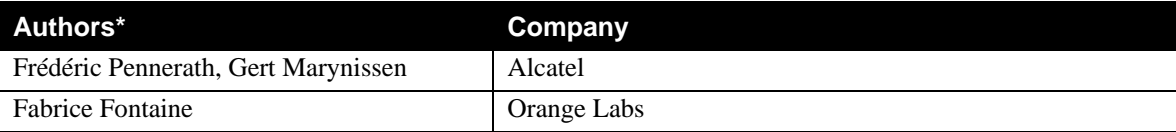

<sup>\*</sup> Note: The UPnP Forum in no way guarantees the accuracy or completeness of this author list and in no way implies any rights for or support from those members listed. This list is not the specifications' contributor list that is kept on the UPnP Forum's website.

### **Contents**

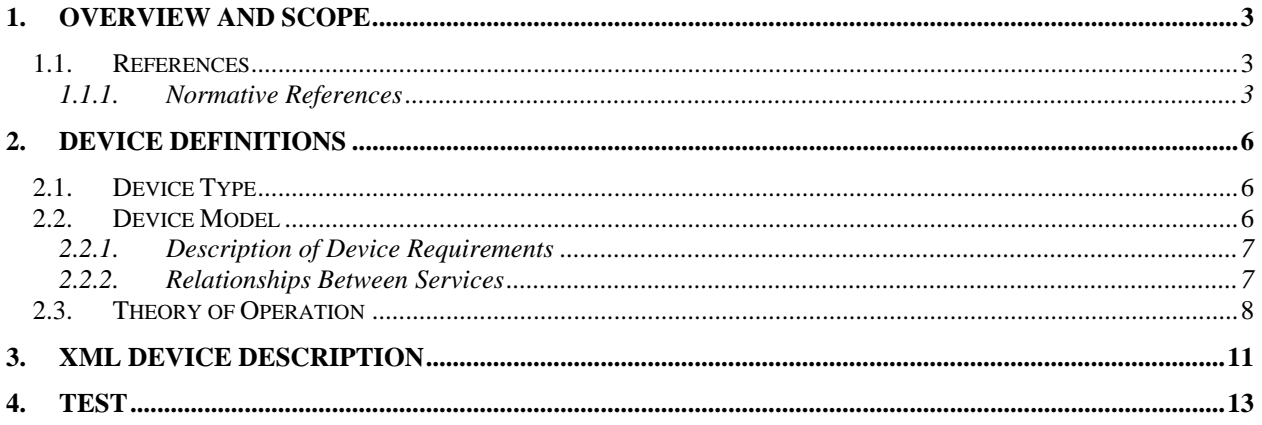

### **List of Tables**

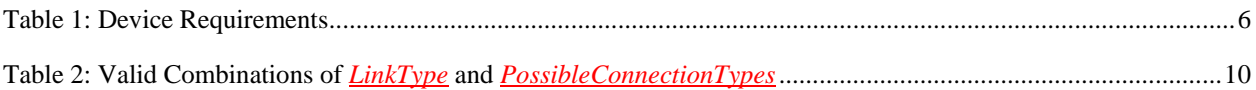

## **1. Overview and Scope**

This device template is compliant with the Universal Plug and Play Architecture, Version *1.0* and *1.1*.

*WANConnectionDevice* is a REQUIRED virtual device defined under:

**urn:schemas-upnp-org:device:***WANDevice:2*

An instance of *WANDevice* is specified under the root device:

**urn:schemas-upnp-org:device:***InternetGatewayDevice:2*

*WANConnectionDevice* is a container for a link and connection services specific to a link on a WAN interface. Most types of WAN interfaces can be modeled by a single instance of *WANConnectionDevice*. However, in the case of DSL, each VC can have unique link attributes and can be provisioned for connection services that are different from other VCs. In this case, each VC will be modeled by an instance of *WANConnectionDevice*. Also, in the case of a POTS modem based *InternetGatewayDevice* (IGD), each separate ISP instance can be modeled as an instance of *WANConnectionDevice*.

The *Theory of Operation* section describes the services contained in *WANConnectionDevice* in more detail.

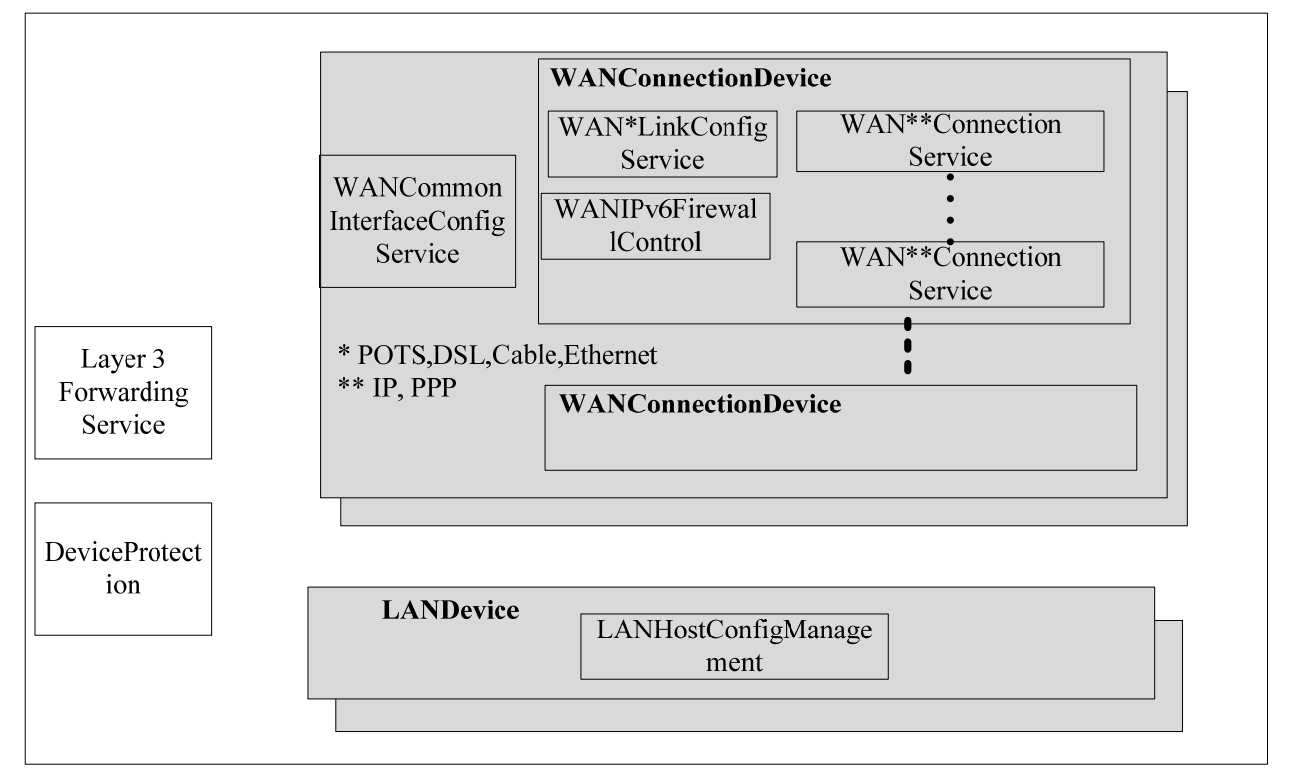

#### **Figure 1:** *WANConnectionDevice* **Devices and Services Hierarchy**

### **1.1. References**

#### **1.1.1. Normative References**

This section lists the normative references used in this specification and includes the tag inside square brackets that is used for each such reference:

[IGD2] – UPnP *InternetGatewayDevice:2*, version 1.00, UPnP Forum, December 10, 2010. Available at http://upnp.org/specs/gw/UPnP-gw-InternetGatewayDevice-v2-Device.pdf.

© 2010 UPnP Forum. All rights reserved.

[WANDevice] – UPnP *WANDevice:2*, version 1.0, UPnP Forum, September 10, 2010. Available at: http://upnp.org/specs/gw/UPnP-gw-WANDevice-v2-Device.pdf.

[WANIPConnection] – UPnP *WANIPConnection:2,* version 1.00, UPnP Forum, September 10, 2010. Available at: http://upnp.org/specs/gw/UPnP-gw-WANIPConnection-v2-Service.pdf.

WANIPv6FirewallControl] – UPnP *WANIPv6FirewallControl:1,* version 1.0, UPnP Forum, December 10, 2010. Available at: http://upnp.org/specs/gw/UPnP-gw-WANIPv6FirewallControl-v1-Service.pdf.

[LANDevice] – UPnP *LANDevice:1,* version 1.0, UPnP Forum, November 19, 2001. Available at: http://upnp.org/specs/gw/UPnP-gw-LANDevice-v1-Device.pdf.

[LANHostConfigManagement] – UPnP *LANHostConfigManagement:1,* version 1.0, UPnP Forum, November 19, 2001.

Available at: http://upnp.org/specs/gw/UPnP-gw-LANHostConfigManagement-v1-Service.pdf.

[L3Forwarding] – UPnP *Layer3Forwarding:1,* version 1.0, UPnP Forum, November 19, 2001. Available at: http://upnp.org/specs/gw/UPnP-gw-Layer3Forwarding-v1-Service.pdf.

[WANCableLinkConfig] – UPnP *WANCableLinkConfig:1,* version 1.0, UPnP Forum, November 19, 2001. Available at: http://upnp.org/specs/gw/UPnP-gw-WANCableLinkConfig-v1-Service.pdf.

[WANCommonInterfaceConfig] – UPnP *WANCommonInterfaceConfig:1,* version 1.0, UPnP Forum, November 19, 2001.

Available at: http://upnp.org/specs/gw/UPnP-gw-WANCommonInterfaceConfig-v1-Service.pdf.

[WANDSLLinkConfig] – UPnP *WANDSLLinkConfig:1,* version 1.0, UPnP Forum, November 19, 2001. Available at: http://upnp.org/specs/gw/UPnP-gw-WANCableLinkConfig-v1-Service.pdf.

[WANEthernetLinkConfig] – UPnP *WANEthernetLinkConfig:1,* version 1.0, UPnP Forum, November 19, 2001. Available at: http://upnp.org/specs/gw/UPnP-gw-WANEthernetLinkConfig-v1-Service.pdf

[WANPOTSLinkConfig] – UPnP *WANPOTSLinkConfig:1,* version 1.0, UPnP Forum, November 19, 2001. Available at: http://upnp.org/specs/gw/UPnP-gw-WANPOTSLinkConfig-v1-Service.pdf

[WANPPPConnection] – UPnP *WANPPPConection:1,* version 1.0, UPnP Forum, November 19, 2001. Available at: http://upnp.org/specs/gw/UPnP-gw-WANPPPConnection-v1-Service.pdf

[DEVICE] – UPnP Device Architecture, version 1.0, UPnP Forum, June 8, 2000. Available at: http://upnp.org/specs/arch/UPnP-arch-DeviceArchitecture-v1.0.pdf.

[ISO 8601] – Data elements and interchange formats – Information interchange -- Representation of dates and times, International Standards Organization, December 21, 2000. Available at: ISO 8601:2000.

[RFC 2119] – IETF RFC 2119, Key words for use in RFCs to Indicate Requirement Levels, S. Bradner, March 1997.

Available at: http://tools.ietf.org/html/rfc2119.

[RFC 3986] – IETF RFC 3986, Uniform Resource Identifier (URI): Generic Syntax, T. Berners-Lee, R. Fielding, L.Masinter, January 2005. Available at: http://tools.ietf.org/html/rfc3986.

[RFC 3339] – IETF RFC 3339, Date and Time on the Internet: Timestamps, G. Klyne, Clearswift Corporation, C. Newman, Sun Microsystems, July 2002. Available at: http://tools.ietf.org/html/rfc3339.

[XML] – Extensible Markup Language (XML) 1.0 (Third Edition), François Yergeau, Tim Bray, Jean Paoli, C. M. Sperberg-McQueen, Eve Maler, eds., W3C Recommendation, February 4, 2004. Available at: http://www.w3.org/TR/2004/REC-xml-20040204.

© 2010 UPnP Forum. All rights reserved.

[XML SCHEMA-2] – XML Schema Part 2: Data Types, Second Edition, Paul V. Biron, Ashok Malhotra, W3C Recommendation, 28 October 2004. Available at: http://www.w3.org/TR/2004/REC-xmlschema-2-20041028.

## **2. Device Definitions**

### **2.1. Device Type**

The following device type identifies a device that is compliant with this template:

urn:**schemas-upnp-org:device**:*WANConnectionDevice:2*

### **2.2. Device Model**

Products that expose devices of the type **urn:schemas-upnp-org:device:***WANConnectionDevice:2* MUST implement minimum version numbers of all required embedded devices and services specified in the table below.

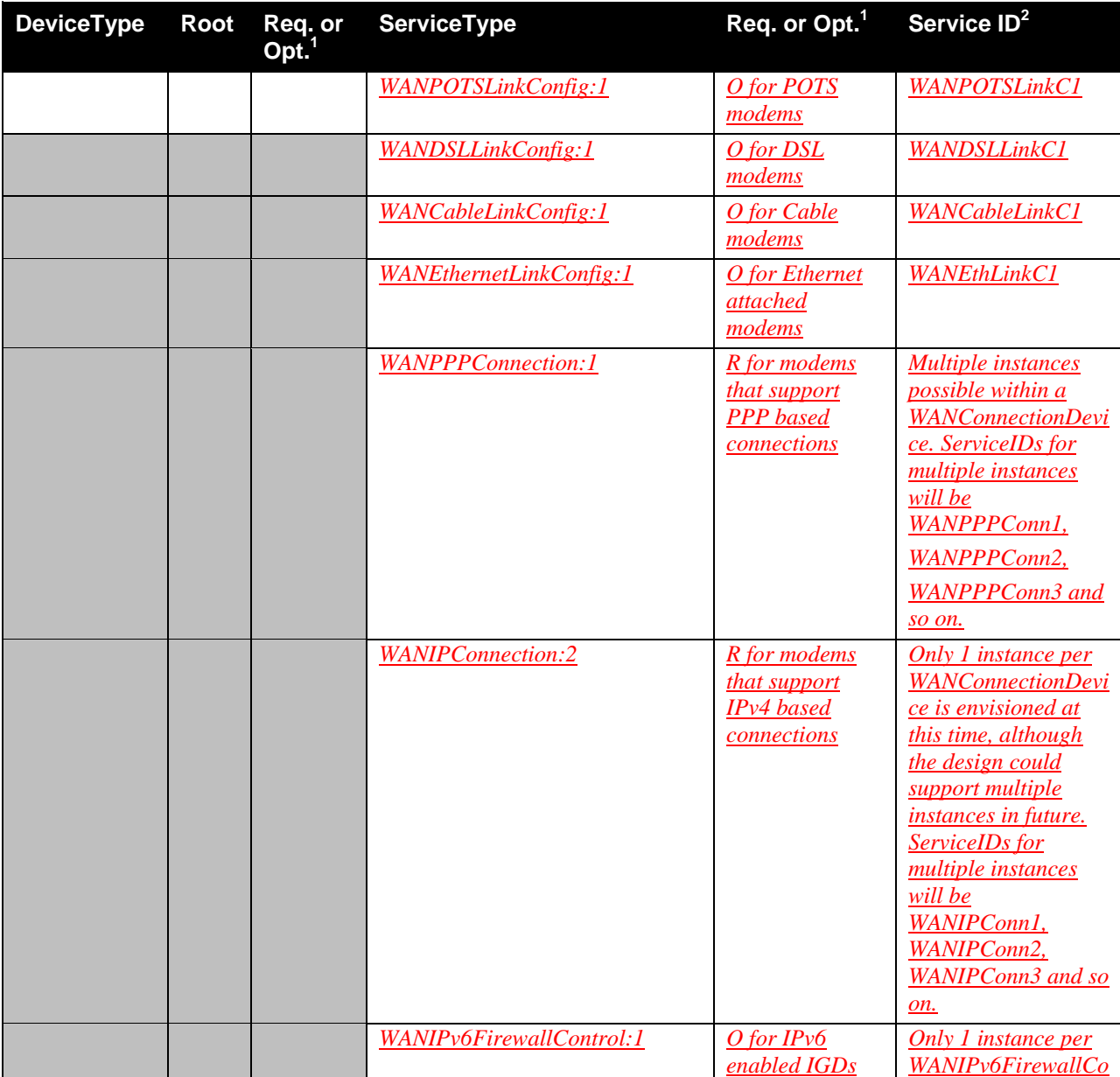

#### **Table 1: Device Requirements**

© 2010 UPnP Forum. All rights reserved.

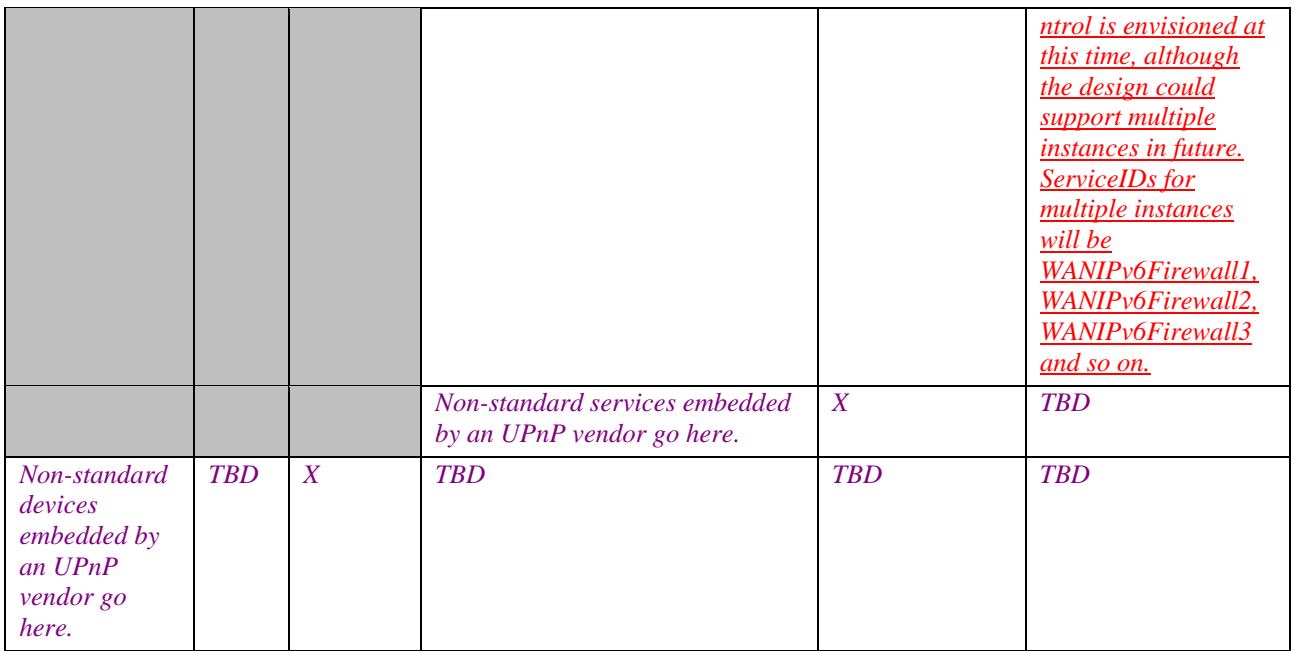

 ${}^{1}R$  = Required, O = Optional, X = Non-standard.

2 Prefixed by urn:**upnp-org**:**serviceId**: .

Note: the word modem in the table above refers to the WAN interface (or *WANDevice*).

#### **2.2.1. Description of Device Requirements**

Each *WANConnectionDevice* models a link on a physical WAN interface. A *WANDevice* may contain one or more instances of *WANConnectionDevice* corresponding to one or more active links on a modem. *WANCommonInterfaceConfig* is a service in *WANDevice* that models attributes and actions that are common across all links and all connection instances on a link.

#### **2.2.2. Relationships Between Services**

The *DefaultConnectionService* state variable in the *Layer3Forwarding* service refers to the UDN of a *WANConnectionDevice* instance – this is an external dependency. There may also be dependencies between a specific instance of *WAN*\**LinkConfig* (where \* can be POTS, DSL, Cable or Ethernet) and *WAN*\*\**Connection* service (where \*\* can be PPP or IP) or *WANIPv6FirewallControl* service in a *WANConnectionDevice*.

### **2.3. Theory of Operation**

Connections to the Internet are initiated either from the WAN interface of an IGD or are relayed or bridged through the WAN interface. DSL can be provisioned to support multiple Virtual Circuits (VCs) simultaneously. Each VC can in turn be provisioned to support one or more PPP connections or an IP connection. To handle these scenarios, each *WANDevice* includes one or more instances of *WANConnectionDevice*. A *WANConnectionDevice* encapsulates a logical or physical link on a WAN interface over which connections are modeled. Furthermore, connections on a WAN interface can be of type PPP or IP. These are modeled by corresponding *WAN{PPP/IP}Connection* service instances for IPv4 connections or *WANIPv6FirewallControl* service instances for IPv6 connections. Properties specific to a link are modeled in a *WAN{POTS/DSL/Cable/Ethernet}LinkConfig* service.

The definition of the  $\frac{WAN*LinkConfig^1}{WAN*Connection^2}$  and  $\frac{WANIPv6FirewallControl}$  services are based on the following broad objectives:

- To allow for the distinction between Internet access scenarios that are typically independent of the modem types used and configuration scenarios that are specific to modem types. This enables easier modeling of various connectivity scenarios independent of the underlying modem type or its configuration.
- To support most of the commonly deployed connection types (either originating at the WAN interface of the gateway or relayed/bridged through the gateway).
- To support manual (may need Out-Of-Band security and access control mechanisms) or automatic configuration of parameters on a modem.
- To ensure extensibility for new connection types in future.

Configuration and connectivity scenarios are independent of each other. However, there is an implied relationship in that control points will first need to complete configuration actions (unless this process is completed automatically) before initiating any connectivity related actions. It is also important to note that auto and manual configuration of a modem are mutually exclusive operations in most cases. Furthermore, in most deployment scenarios, auto configuration is given higher priority over manual configuration.

The process of configuration and subsequent management of WAN connections is via 3 variables:

- *LinkType*: This variable, if defined in a *WAN\*LinkConfig* service, indicates the protocol configured on a specific link. This variable can be set manually, or through an automatic mechanism (for example, AutoConfig<sup>3</sup> specified by Broadband Forum).
- *PossibleConnectionTypes*: specifies only those connection types that are permissible in a particular implementation for a specific modem link configuration (as indicated by the value of *LinkType*). This variable is defined in *WAN\*Connection* service.
- *ConnectionType*: indicates a specific connection type selected from those permissible on a link, as indicated by *PossibleConnectionTypes*. This variable is defined in *WAN\*Connection* service.

Figure 2 illustrates the process of configuration and connection management, using a DSL modem as an example. Note that the configuring agent and subsequent user(s) of connections need not be the same network entities. The 4 conceptual steps are described below.

**Step 1**: A configuring entity sets up the *LinkType* to an appropriate value.

 $\overline{a}$ 

<sup>&</sup>lt;sup>1</sup> Refer to companion DCP drafts for specific *WAN\*LinkConfig* descriptions and description of variables such as *LinkType*.

<sup>&</sup>lt;sup>2</sup> Refer to companion DCP drafts for specific *WAN\*Connection* service descriptions and variables such as *PossibleConnectionTypes* and *ConnectionType*.

<sup>&</sup>lt;sup>3</sup> Refer to the Broadband Forum website  $(\frac{http://www.broadband-form.org}{http://www.broadband-form.org})$  for more details.

- **Step 2**: The value of *LinkType* is combined with the capabilities of the modem to come up with a list of possible connection types appropriate for the particular configuration.
- **Step 3**: The variable *PossibleConnectionTypes* is updated with the list derived from step above.
- **Step 4**: A control point may subsequently initiate a connection by setting *ConnectionType* to a value from the allowable list specified in *PossibleConnectionTypes*. In this step, a control point evaluates its own capabilities vis-à-vis the capabilities exposed in *PossibleConnectionTypes* and selects one that is appropriate for its use. In some deployment scenarios, the value of *ConnectionType* may be strictly read-only from a control point perspective.

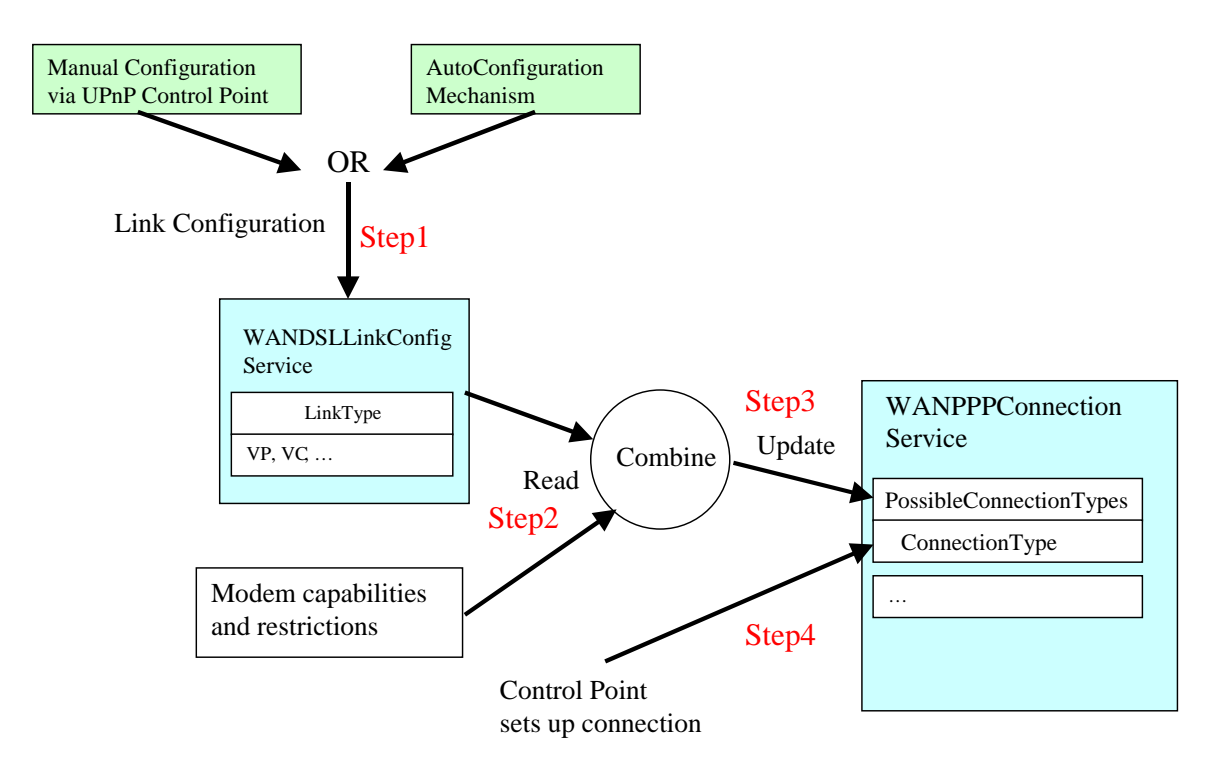

#### **Figure 2: Configuration and Connection Management**

The following table lists valid combinations of *LinkType* and *PossibleConnectionTypes* as well as connection service type for different types of WAN interfaces.

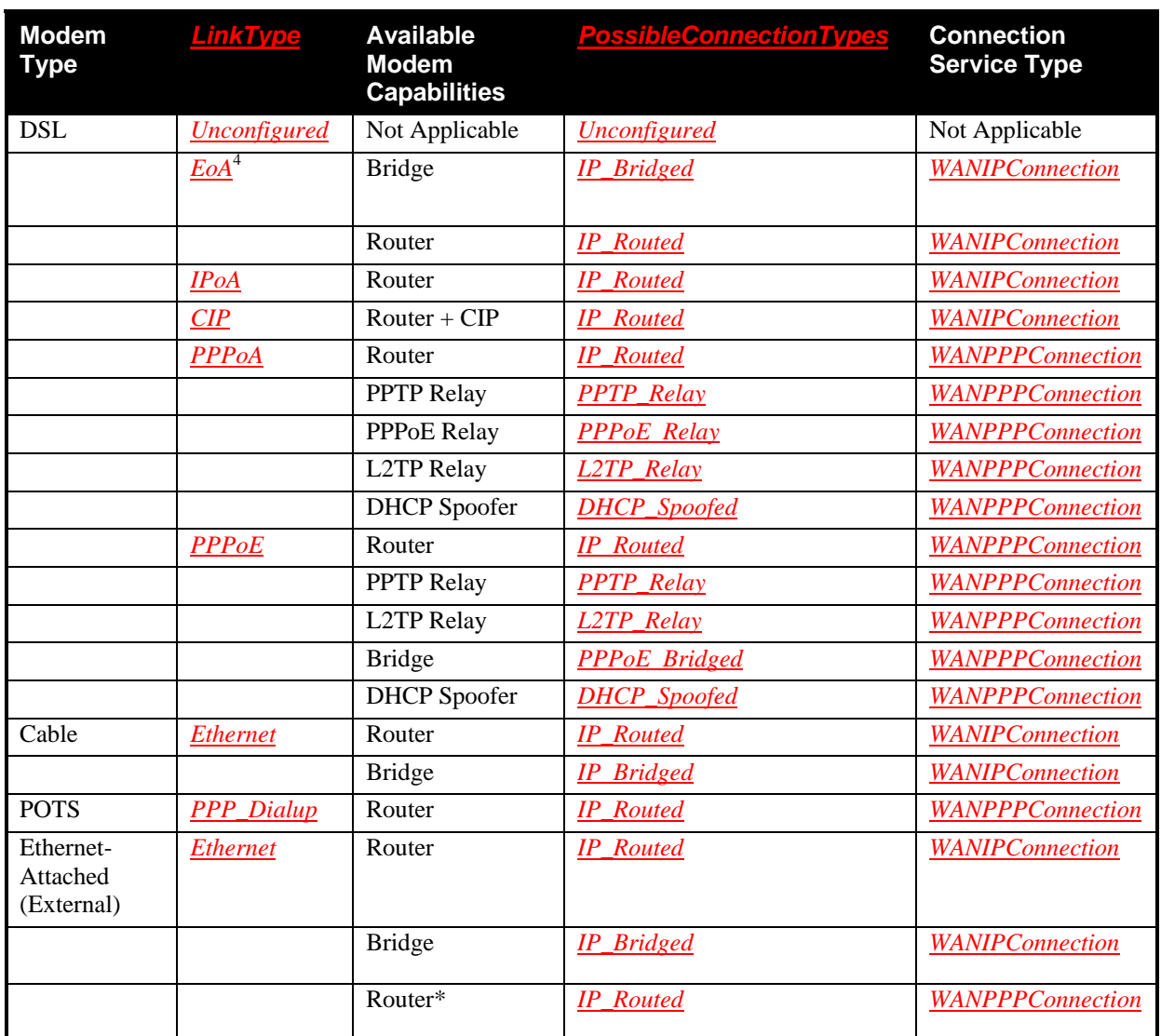

#### **Table 2: Valid Combinations of** *LinkType* **and** *PossibleConnectionTypes*

**\*NOTE TO IMPLEMENTERS:** PPP-based connected types, originating from the WAN interface of an IGD, are possible for an Ethernet-attached external modem, most likely over an Ethernet or IP link. For example, a PPPoE connection can originate on the WAN interface of the IGD, terminating at the ISP head-end, with the externally attached modem acting as a pass-through Ethernet bridge. However, modeling this (or other similar) connection type(s) may require additional variables and/or actions in the *WANPPPConnection* service not currently defined by the IGD working committee. If needed, these features should be implemented as vendor extensions.

-

<sup>4</sup> Refer to the *WAN\*LinkConfig* service descriptions for a more detailed description of each of the *LinkType* and *PossibleConnectionTypes* values, including acronym expansions.

### **3. XML Device Description**

```
<?xml version="1.0"?> 
<root xmlns="urn:schemas-upnp-org:device-1-0"> 
   <specVersion> 
     <major>1</major> 
     <minor>0</minor> 
   </specVersion> 
   <URLBase>base URL for all relative URLs</URLBase> 
   <device> 
     <deviceType>urn:schemas-upnp-
org:device:WANConnectionDevice:2</deviceType> 
     <friendlyName>short user-friendly title</friendlyName> 
     <manufacturer>manufacturer name</manufacturer> 
     <manufacturerURL>URL to manufacturer site</manufacturerURL> 
     <modelDescription>long user-friendly title</modelDescription> 
     <modelName>model name</modelName> 
     <modelNumber>model number</modelNumber> 
     <modelURL>URL to model site</modelURL> 
     <serialNumber>manufacturer's serial number</serialNumber> 
     <UDN>uuid:UUID</UDN> 
     <UPC>Universal Product Code</UPC> 
     <iconList> 
       <icon> 
         <mimetype>image/format</mimetype> 
         <width>horizontal pixels</width> 
         <height>vertical pixels</height> 
         <depth>color depth</depth> 
         <url>URL to icon</url> 
       </icon> 
       <!-- XML to declare other icons, if any, go here -->
     </iconList> 
     <serviceList> 
       <service> 
         <serviceType>urn:schemas-upnp-
org:service:WANDSLLinkConfig5:1</serviceType> 
         <serviceId>urn:upnp-org:serviceId:WANDSLLinkC1</serviceId> 
         <SCPDURL>URL to service description</SCPDURL> 
         <controlURL>URL for control</controlURL> 
         <eventSubURL>URL for eventing</eventSubURL> 
       </service> 
       <service> 
         <serviceType>urn:schemas-upnp-
org:service:WANIPConnection6:2</serviceType> 
         <serviceId>urn:upnp-org:serviceId:WANIPConn1</serviceId> 
         <SCPDURL>URL to service description</SCPDURL> 
         <controlURL>URL for control</controlURL> 
         <eventSubURL>URL for eventing</eventSubURL> 
       </service>
```
 $\overline{a}$ 

 $<sup>5</sup>$  NOTE to implementers: This template is representative of one link type; DSL in this case. Depending on the type</sup> of modem, substitute or add device specific service names.

<sup>&</sup>lt;sup>6</sup> NOTE to implementers: This template is representative of one connection type; IP in this case. Depending on the type of connection, substitute or add service names.

 *<!-- Declarations for other services added by UPnP vendor (if any) go here -->* </**serviceList**> <**deviceList**>  *<!-- Description of embedded devices added by UPnP vendor (if any) go here -->* </**deviceList**> <**presentationURL**>*URL for presentation*</**presentationURL**> </**device**> </**root**>

### **4. Test**

No semantic tests are defined for this device.